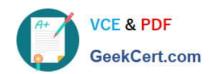

# HPE0-S50<sup>Q&As</sup>

Integrating HPE Synergy Solutions

## Pass HP HPE0-S50 Exam with 100% Guarantee

Free Download Real Questions & Answers PDF and VCE file from:

https://www.geekcert.com/hpe0-s50.html

100% Passing Guarantee 100% Money Back Assurance

Following Questions and Answers are all new published by HP Official Exam Center

- Instant Download After Purchase
- 100% Money Back Guarantee
- 365 Days Free Update
- 800,000+ Satisfied Customers

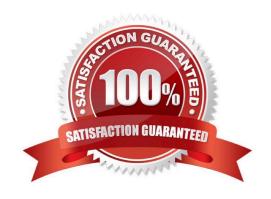

## https://www.geekcert.com/hpe0-s50.html

2024 Latest geekcert HPE0-S50 PDF and VCE dumps Download

#### **QUESTION 1**

A customer needs a consolidated infrastructure view for HPE Synergy and HPE BladeSystem c7000 enclosures. Which approach should the Synergy integrator take to meet the customer\\'s needs?

- A. Enable federation in the HPE OneView appliance and add remote HPE OneView instances.
- B. Add remote enclosures to monitor the BladeSystem c7000 enclosures.
- C. Deploy HPE OneView Global Dashboard.
- D. Extend the Synergy out-of-band management ring to the c7000 Onboard Administrator ports.

Correct Answer: C

#### **QUESTION 2**

A customer needs increased available bandwidth and highly available network Virtual Connect interconnects.

Which two steps must the Synergy integrator perform in the configuration to meet the customer\\'s needs? (Choose two.)

- A. Link Ports L1 and L4 on Master ICMs to ports L1 and L2 on the first Satellite ICM.
- B. Install Redundant Frame Link Modules and a second management ring.
- C. Enable Multimodule Link Aggregation Group (MLAG).
- D. Enable Intelligent Resilient Fabric (IRF) on the Virtual Connect Modules.
- E. Connect Ports Q7 and Q8 on the Master Interconnect Modules (ICM).

Correct Answer: AD

#### **QUESTION 3**

#### **HOTSPOT**

A Synergy integrator has installed a new frame into a rack with two existing frames in the customer\\'s environment. Click where the integrator should verify that the cabling for the management ring was completed correctly.

Hot Area:

### https://www.geekcert.com/hpe0-s50.html

2024 Latest geekcert HPE0-S50 PDF and VCE dumps Download

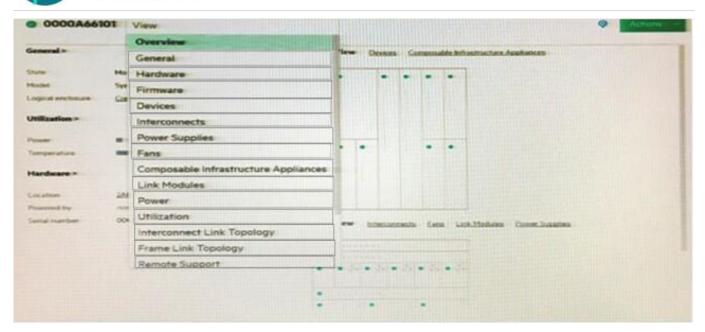

#### Correct Answer:

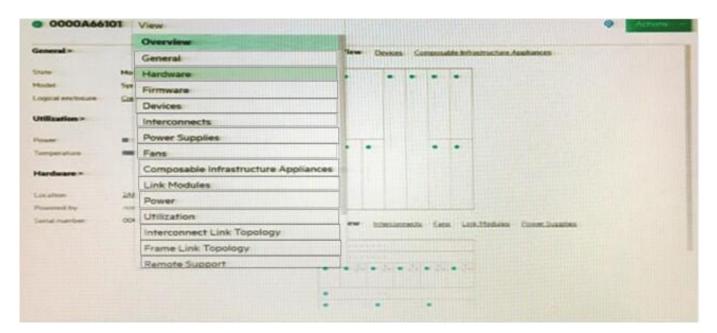

#### **QUESTION 4**

In a 3-frame HPE Synergy environment, how should a Synergy integrator place the Image Streamer modules to allow for redundancy to all of the management connections?

- A. one Image Streamer module in each Synergy frame (3 total)
- B. one Image Streamer module in frame 2 and a second Image Streamer Module in frame 3 (2 total)
- C. two Image Streamer modules in the frame 1 (2 total)

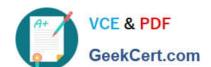

## https://www.geekcert.com/hpe0-s50.html

2024 Latest geekcert HPE0-S50 PDF and VCE dumps Download

D. two Image Streamer modules in frame 2 and two Image Streamer Module in frame 3 (4 total)

Correct Answer: C

#### **QUESTION 5**

A Synergy integrator is working with a customer to perform a first-time setup of a 3-frame Synergy environment. The following fabric modules are installed: Frame 1

Bay 1

Correct Answer: A

HPE0-S50 PDF Dumps

**HPE0-S50 Practice Test** 

**HPE0-S50 Exam Questions**